#### Strategy pattern

Lecture 11

#### Inheritance syntax reminder

- Class Art
- Drawing extends Art
- Cartoon extends Drawing

• The object of class cartoon is created from the base class outwards

#### Non-default constructors: reminder

- Game
- BoardGame
- Chess

# Final keyword

- Final class attribute can't change a value (what does it mean for attributes-objects?)
- Final method can't override a method
	- Private methods are final by default
- Final class can't extend class

## Ducks simulator design

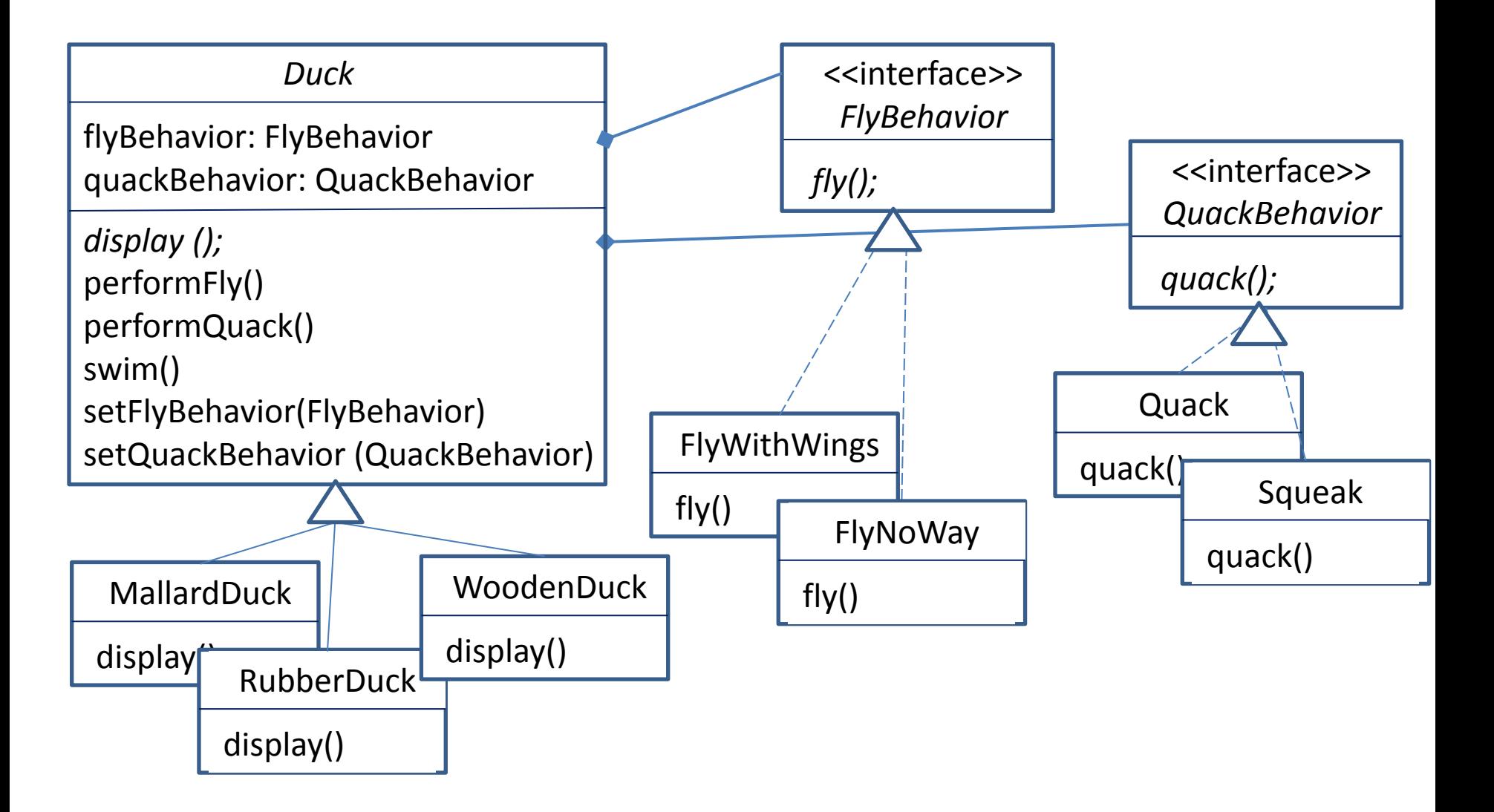

#### Duck: abstract class with abstract method: display

#### *public abstract class Duck {*

*}*

*}*

*FlyBehavior flyBehavior; QuackBehavior quackBehavior;*

```
public Duck() {
}
abstract void display();
public void performFly() {
           flyBehavior.fly();
}
                                           public void setFlyBehavior (FlyBehavior fb) {
                                                                 flyBehavior = fb;
                                                       }
                                           public void setQuackBehavior(QuackBehavior qb) {
                                                                  quackBehavior = qb;
                                                       }
```

```
public void performQuack() {
          quackBehavior.quack();
}
```

```
public void swim() {
           System.out.println("All ducks float, even decoys!");
```
## Subclass: MallardDuck

public class MallardDuck extends Duck {

```
public MallardDuck() { 
        quackBehavior = new Quack();
         flyBehavior = new FlyWithWings();
}
```

```
public void display() {
         System.out.println("I'm a real Mallard duck");
}
```
#### Subclass: RubberDuck

public class RubberDuck extends Duck {

```
public RubberDuck() {
        flyBehavior = new FlyNoway();quackBehavior = new Squeak();
}
```

```
public void display() {
         System.out.println("I'm a rubber duckie");
}
```
# Subclass: WoodenDuck

```
public class WoodenDuck extends Duck {
        public WoodenDuck () {
                 setFlyBehavior(new FlyNoWay());
                 setQuackBehavior(new MuteQuack());
        }
        public void display() {
                 System.out.println("I'm a Wooden Decoy duck");
        }
```
#### Interface FlyBehavior

public interface FlyBehavior { public void fly(); }

## Implementation of FlyBehavior: FlyWithWings

#### public class FlyWithWings implements FlyBehavior { public void fly() { System.out.println("I'm flying!!"); }

#### Implementation of FlyBehavior: no fly

public class FlyNoWay implements FlyBehavior { public void fly() { System.out.println("I can't fly"); }

#### Interface: QuackBehavior

public interface QuackBehavior { public void quack(); }

## Implementation of QuackBehavior: real quack

public class Quack implements QuackBehavior { public void quack() { System.out.println("Quack"); }

## Implementation of QuackBehavior: squeak

public class Squeak implements QuackBehavior { public void quack() { System.out.println("Squeak"); }

#### Implementation of QuackBehavior: silence

public class MuteQuack implements QuackBehavior { public void quack() { System.out.println("<< Silence >>"); }

#### Simulator

public class MiniDuckSimulator {

}

}

public static void main(String[] args) {

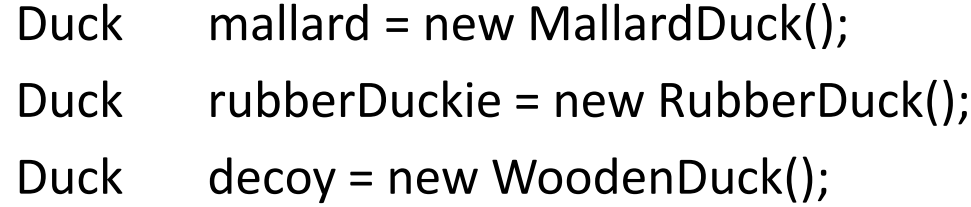

mallard.performQuack(); rubberDuckie.performQuack(); decoy.performQuack();

mallard.performFly(); rubberDuckie.performFly(); decoy.performFly();

# Change 1: implementation of new FlyBehavior: Rocket-powered fly

public class FlyRocketPowered implements FlyBehavior { public void fly() { System.out.println("I'm flying with a rocket");

}

# Change 2: Additional Implementation of new QuackBehavior: Russian quack

public class RussianQuack implements QuackBehavior { public void quack() { System.out.println("Qwa"); }

# Change 3: new sub-class of Duck

public class ModelDuck extends Duck { public ModelDuck() {  $flyBehavior = new FlyNoway();$ quackBehavior = new Quack(); }

}

public void display() { System.out.println("I'm a model duck"); }

# Changing behavior at run tine

public class MiniDuckSimulator {

}

}

public static void main(String[] args) {

ModelDuck model= new ModelDuck();

model.performFly(); model.setFlyBehavior(new FlyRocketPowered()); model.performFly();

#### Actor changes behavior

- 
- 
- 
- 
- 
- -

# Strategy design pattern

- Defines a family of algorithms, encapsulates them, and makes them interchangeable by using a common interface
- Strategy lets the algorithm vary independently from clients that use it

## OOP Design Principles used in strategy pattern

- Encapsulate what varies and pull it away from what stays the same
- Program to an interface not to an implementation

#### OOP concepts used in Strategy pattern

- Encapsulation
- Composition
- Inheritance